# Elasticsearch

Frederick Cheung CTO, dressipi.com

@fglc2 / spacevatican.org

## Dressipi

- Your online virtual stylist
- Clothes that suit your shape
- Clothes that suit your preferences
- Many different filters to apply to garments

## Our documents

- Garments (dresses, skirts, shoes, hats etc.)
- Objective attributes (price, brand, retailer etc)
- Retailer descriptions / names
- Curated feature sets: necklines, styles, fits, materials etc.

## Our requirements

- Free text search (for users)
- Filtering (price, specific feature(s), brand, category...)
- Per user sort order based on personal preference
- Searchable per user collections: garment lists, liked garments etc

## Previous solutions

- Mysql based: joins hell
- Hybrid mysql + solr messy
- Per user collections in mongo with ordering from recommendation engine + filterable attributes

#### Elasticsearch

- Lucene based search engine (like solr): rich queries, facets etc.
- Spiritual child of Compass
- Great multi-index support
- Designed for distributed operation
- Evolving quickly

## API

- Restful (ish)
- documents are JSON (dynamic schema)
- Queries are JSON documents easy to nest/combine
- all you need is curl

```
{
   "query": {
     "custom_score": {
       "query": {
          "filtered": {
            "query": {"match_all": {}}
            "filter": {
              "and": [
                 {"term": {"garment_category_id": 1}},
                 {"range": {"price": {"from": 50, "to": 100}}}
. . . . . . . . . . . <u>. .</u>
            }
          }
       },
       "script": "score_by_recommendedness",
       "params": {
          "profile_id": 12345
       },
       "lang": "native"
     }
   },
   "size": 15
```
}

## Other options

- Sphinx ( + Thinking Sphinx)
- SOLR (+ sunspot)
- Amazon CloudSearch
- sql fulltext search/filtering

## Versus sphinx

- better realtime search
- sphinx documents are flat (multi valued attributes exist, but only numerical)
- better distributed story
- sphinx search api not as rich as the lucene based solutions
- sphinx not as customizable (eg custom scoring)

## Versus solr

- Both use lucene fundamentally similar querying abilities
- Better HA / distributed story. Solrcloud looks fiddlier, more limited (and not yet done)
- better performance with heavy indexing load ( [http://engineering.socialcast.com/2011/05/](http://engineering.socialcast.com/2011/05/realtime-search-solr-vs-elasticsearch/) [realtime-search-solr-vs-elasticsearch/](http://engineering.socialcast.com/2011/05/realtime-search-solr-vs-elasticsearch/) )
- I like the elasticsearch api better
- moving quicker

## Versus cloudsearch

- Amazon's in the cloud search service
- whizzy autoscaling stuff adds/resizes instances & reshards as needed
- more limited api
- wasn't available when we started out

## Versus relational DB

- mysql fulltext search gets slow quick
- fulltext engines built into dbs are less flexible
- Filtering & ordering on attributes spread across several tables gets nasty pretty quickly

# Some elasticsearch highlights

## Configuration

- Nearly everything exposed via API
- Index creation, schemas (mapping), index settings
- Very rarely need to fiddle with config files!
- Dynamic schema (not schema-less)

# Deployment

- self contained download and run
- bonsai.io provides hosted elasticsearch (also available as a heroku add-on)
- Easy sharding/replication: just an index creation parameter
- Node autodiscovery
- Cloud friendly via cloud-aws plugin

```
cloud:
   aws:
     access_key: AKXXXXXXXXXXXXXXXXSQ
    secret_key: Nv9xxxxxxxxxxxxxxxxxxxxxxx
     region: eu-west-1
discovery:
   type: ec2
   ec2:
     tag:
       role: elasticsearch
       deployment: "<%= env[:deployment_identifier] %>"
```
## Parent/child

- Elasticsearch has the concept of a parent and child document
- Others need denormalization or dodgy workarounds
- has child filter selects parents whose children match a query
- we use this to represent searchable per user lists

```
 "query": {
      "filtered": {
        "query": {
           "text": {"description": "red dress"}
        },
        "filter":{
           "has_child": {
             "type": "rating",
             "query" : \{ "filtered": {
                   "query": { "match_all": {}},
                   "filter" : {
                      "and": [
                        {"term": {"user_id": 1234}},
                        {"range": {"rating": {"gt": 3}}}
\sim 100 \sim 100 \sim 100 \sim 100 \sim 100 \sim 100 \sim 100 \sim 100 \sim 100 \sim 100 \sim 100 \sim 100 \sim }
 }
             }
```
 $\{$ 

#### Loads more details at

#### [http://spacevatican.org/2012/6/3/fun-with-elasticsearch](http://spacevatican.org/2012/6/3/fun-with-elasticsearch-s-children-and-nested-documents)[s-children-and-nested-documents](http://spacevatican.org/2012/6/3/fun-with-elasticsearch-s-children-and-nested-documents)

#### Percolator

- ES allows you to register queries as percolators
- When you index a document it will optionally tell you which queries matched

#### Rivers

- Push or pull data sources for ES
- couchdb river hooks onto / changes
- mongodb river reads replication oplog

## Easy to extend

- custom score, custom filters score: rank documents by script
- Not just single expressions! We solved our ordering problem with this
- [http://spacevatican.org/2012/5/12/](http://spacevatican.org/2012/5/12/elasticsearch-native-scripts-for-dummies) [elasticsearch-native-scripts-for-dummies](http://spacevatican.org/2012/5/12/elasticsearch-native-scripts-for-dummies)
- plugin api (thrift, rivers, cloud-aws, scripting languages, language specific analyzers etc. )
- Good intro to plugins [http://](http://jfarrell.github.com) [jfarrell.github.com/](http://jfarrell.github.com)

# Ruby

- tire, rubberband, elastic\_searchable, jrubyelasticsearch, [https://github.com/Asquera/](https://github.com/Asquera/eson) [eson](https://github.com/Asquera/eson)
- It's just JSON hardly needed for simple stuff
- filter : terms, : category\_id =>  $[1, 2, 3]$

#### vs

{filter: {terms: {category\_id: [1,2,3]}}}

```
Garment.search do
   query { text :title, "red dress"}
   filter :term, :available => true
end
```
Returns fake garment objects - doesn't hit the db

```
Garment.search :load => true do
   query { text :title, "red dress"}
   filter :term, :available => true
end
```
Returns real garment objects

### ES is a data store

- eventually consistent document oriented data store
- Tire provides ActiveModel compliant support
- Example at [https://github.com/fcheung/tire](https://github.com/fcheung/tire-blog)[blog](https://github.com/fcheung/tire-blog)

## Some downsides

- Less commercial support etc (helpful mailing list - Shay Banon very active on it)
- Your hosting partner may not provide it
- low bus number

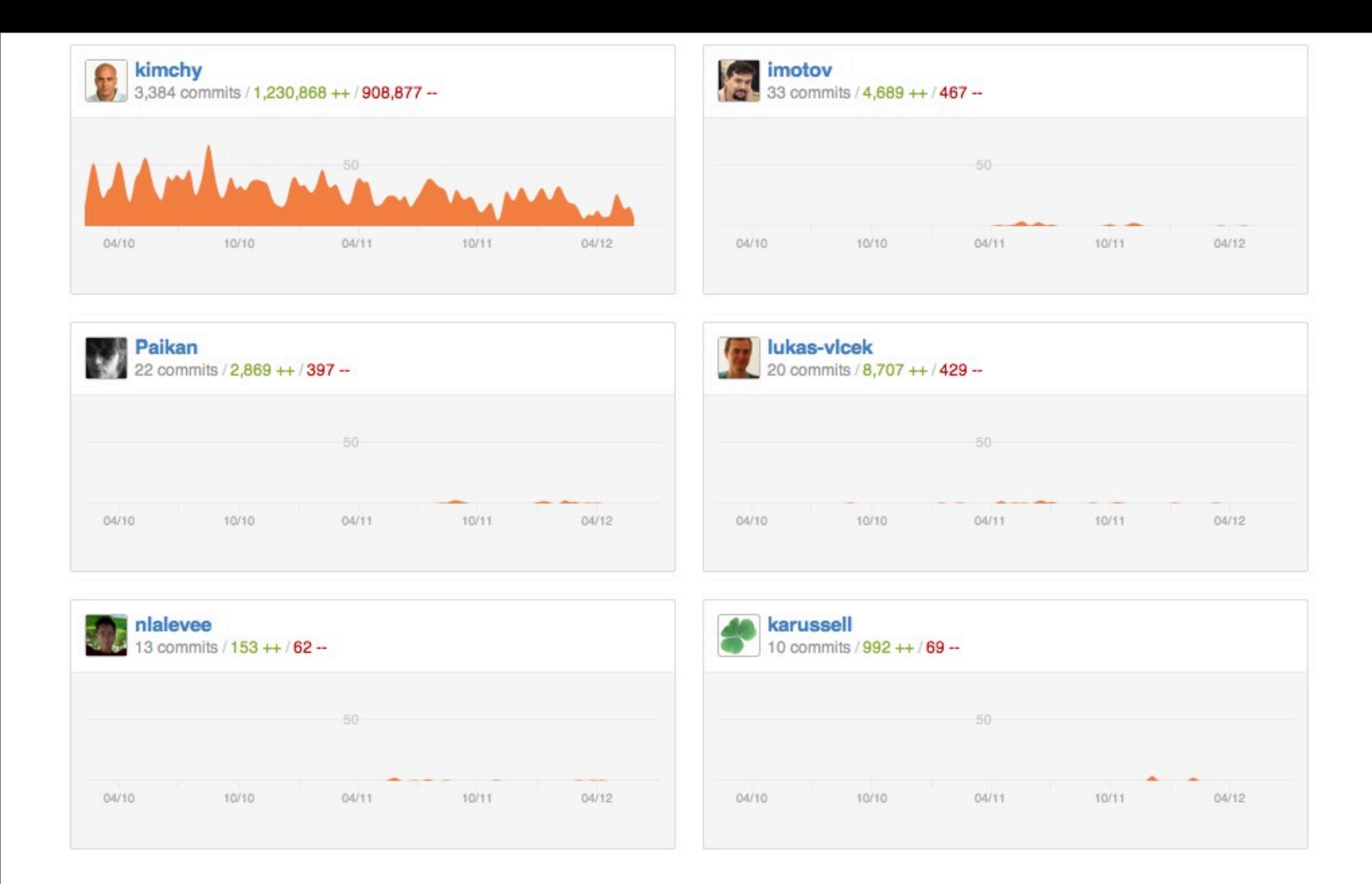

#### Shay is a legend

## Questions?

- [fred@dressipi.com](mailto:fred@dressipi.com)
- @fglc2
- <http://spacevatican.org>